# WinSpy++ Crack Product Key Full Free PC/Windows [Latest] 2022

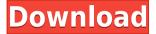

### WinSpy++ Crack Download

WINSPY++ is a window and process information tool that enables you to view and modify the properties of any window in your system. This utility is portable, which means that you are not required to go through the installation process. Ergo, the Windows registry is not going to be updated with new entries, and no traces will be left behind after its removal. The UI you come face to face with is very simple, as it only contains a few buttons and several tabs, which enable you to quickly access all incorporated items. Aside from that, it can be used by anybody, including people with little or no previous experience with computers. The only problem they might encounter is that they might not understand all the lingo used throughout the text. This software utility enables you to display information regarding a window by simply dragging a "Finder Tool" over the item that interests you. It is possible to view details such as path, process and thread ID, child and sibling

windows, class, instance handle, properties, styles and size. All this info can be copied to the Clipboard, you can view all window opened, including the hidden ones. The procedure to acquire it is easy: -Install the software to your hard drive. -Run the program and wait for it to load. -Click on the "Start Viewing All" button and wait for the program to load the entire system. -Finally, check out all the windows that were opened during the last day or so. Easy to Use. Drag-and-Drop to View Information. Copy to the Clipboard. View all opened windows, including the hidden ones. Dump Processes. WINSPY++ screen shot: You May Also Like: Suspicious Port The port used by WinSpy++ is a very well-known, secure and trusted port. This port helps you stay anonymous, since no external data is gathered during the process. This port also helps the user to gain security and anonymity while downloading, uploading, accessing and managing data on a particular computer. How does it work? The port used by WinSpy++ is called SOCKS5 by an individual with the nickname "Socks". This client and server is actually an implementation of a standard called SOCKSv4, which is used to connect a computer to the network and the Internet

### WinSpy++ Full Product Key Free

Keymacro is a program that simplifies the password entry process and makes it easier to save them. Keymacro has two main functions: • Copy entire lines to Clipboard: You can easily copy the contents of a specified file or a text area using a hotkey. • Keyboard macro recording: This software enables you to create your own shortcuts by recording a series of actions using the keyboard. Keymacro also includes many useful features that make it worth the price: • Automatic file and directory backup: If you are careless about

your documents and folders, the program will run in the background and automatically backup them at regular intervals. • Intelligent reminder: If you need to take an action on a certain day, the program can notify you when you are close to the deadline. • Recursive search: Keymacro enables you to run a search on several folders at a time. It automatically filters the results, so you can sort them. • Single-copy paste: You can paste the selected text multiple times by pressing the "Copy" key. • Auto-detect text and dates: When you open a file, the software will automatically detect the text and dates present in the file and makes them ready to use. • Window preview: If you want to quickly find out the contents of a specified window, you can simply drag the window to the left side of the screen and click on the "Preview" button. • Show hidden files: When you launch the search function, hidden files are automatically shown. Keymacro can be used to back up files, folders, as well as any documents. However, before doing so, be sure to install it first, as this program might not work if you are running an unsupported operating system. Keymacro is not free, but it comes at a reasonable price. You can download it here. So you've finally decided it's time to move out of the mom's basement, and into your own space. The problem is, you have absolutely no idea how to furnish it. Yeah, we know - it's a big problem. So we've compiled our favorite suggestions on how to furnish a house all on our own, without having to spend a fortune. Stick to your budget We know that this seems like a pretty simple one, but it's not all that easy when you're pretty much left to your own 2edc1e01e8

#### WinSpy++ Download

View and modify the properties of any window Save the date! Release date: 30.04.2011 Platforms: Win32 Price: Free Exe file size: 275 Kb Advanced Custom Fields (ACF) is a WordPress plugin to allow users to easily add custom fields to WordPress posts. This feature is very useful for building forms and polls, and a great help when adding features to your website. In this tutorial, we will guide you step by step through the installation of ACF in WordPress, Once installed, you can create unlimited custom fields and specify their settings in the admin panel. Before you begin Make sure that you have the latest WordPress version installed on your website. You can download WordPress from here. You must also have the latest version of the ACF plugin installed in order to install the Custom Fields plugin. To check your current version, go to Tools > Plugins. Installation Log in to your WordPress Dashboard and head to Plugins. Click Add New to create a new install. Give the new plugin a suitable title such as "Custom Fields" or something else that makes sense to you. Now click on Install Now at the top of the Plugins page. Once the installation process is complete, click Activate. Set up your custom fields After activating the plugin, you can see the newly added Custom Fields button on the screen. To add a new field, click on the button to open the ACF Options page. The Custom Fields page is where you can add a new custom field to any post or page. All you need to do is to follow the below steps to set up a custom field: At the bottom of the screen, you can see a number of custom fields to choose from. Once you find the field that best matches your requirement, click on the 'Add Custom Field' button. Specify the name of the field. In our case, we will give the field name as "Age" and you should also enter a name for the field. It is recommended to use an appropriate name for each field. You can now specify the settings of the field. You can use these settings to specify the number of characters, the width of the field and the access permissions for the field. In our case, we want the field to be a numerical field. Therefore, just type in 1 and then click

#### Save. You can

https://joyme.io/caeflicpresgu

https://new.c.mi.com/my/post/636300/WWE2K14ISOSTASHGAMINGiso\_LINK https://techplanet.today/post/winrar-590-beta-2-crack-activation-key-free-202 0-high-quality

https://joyme.io/conccaveya

 $\frac{https://techplanet.today/post/libroortopediaytraumatologiasilbermanpdfdownload-exclusive}{}$ 

 $\frac{https://techplanet.today/post/360-product-viewer-32151-serial-number-and-31}{-verified}$ 

https://techplanet.today/post/immo-universal-decoder-32

https://jemi.so/hd-online-player-the-princess-mononoke-1080p-torrent

https://new.c.mi.com/my/post/639623/Rob\_Papen\_SubBoomBass\_VSTi\_RTAST eam AiR BEST

 $\frac{https://techplanet.today/post/xforce-link-keygen-civil-3d-2009-64-bit-windows-8}{8}$ 

https://tealfeed.com/f1-2012-update-1-fltdoxf1-2012-mgzlw

## What's New in the WinSpy?

\* Enable you to monitor, view, view properties and modify the different properties of any Windows window. \* A very friendly and easy to use application. \* Portable, which means that you do not need to install this software on your PC. \* Right-click on an item of interest, copy to the

clipboard. \* You can view any open Windows, including the hidden ones, \* View all of the opened windows and their info. \* View and modify the properties of any Windows. \* View, modify, and reorder Windows on a screen. \* Copy properties to the clipboard. \* Export and import items of interest. \* Change item properties. \* Enable you to modify the properties of any Windows. \* Change any item properties. \* Change an item's size. \* Modify a window's style. \* Switch between desktop and taskbar window views. \* Add or remove any item to your Windows. \* View and modify the properties of any windows in the background. \* View the properties of any item. \* View the properties of any open windows. \* View a window's location. \* View a window's path. \* View a window's process. \* View a window's thread. \* View a window's attributes. \* View a window's attributes. \* Modify the size of any item. \* Change the color of any item. \* Drag & drop any item. \* View all items in a Windows. \* Modify the size of any item. \* Change the color of any item. \* View a window's attributes. \* View the attributes of any item. \* Modify the attributes of any item. \* Add any item to a Windows. \* View and modify the attributes of any item. \* Switch between desktop and taskbar window views. \* Switch between all visible items and all hidden items. \* View any opened windows. \* View any item. \* View all opened windows and their info. \* View any item properties. \* View any item attributes. \* View any item attributes. \* Change any item properties. \* Change an item's color. \* Change an item's size. \* Change an item's style. \* Duplicate an item. \* Create a new folder. \* Delete any item. \* Find a window. \* Find an item. \* Go to any directory. \* Go to any folder. \* Go to a drive. \* Go to a program. \* Go to a window. \* Go to a windows. \* Go to a windows. \* Go to any folder. \* Go to a disk. \* Go to a

directory. \* Go to a program. \* Go to a process. \* Go to a

#### **System Requirements:**

Windows 7, 8, 8.1 and 10 (32/64-bit), Windows Server 2008, 2008 R2 and 2012 (32/64-bit) OS: Windows 7, 8, 8.1 and 10 (32/64-bit), Windows Server 2008, 2008 R2 and 2012 (32/64-bit) Processor: 1.6 GHz Dual-Core or equivalent, 2.4 GHz Quad-Core or equivalent, or a combination of these. RAM: 3 GB RAM for the Windows installation. 4 GB

 $\frac{https://beznaem.net/wp-content/uploads/2022/12/WinForms-Controls.pdf}{https://moeingeo.com/wp-content/uploads/2022/12/Search-Wizard-Crack-Product-Key-Full-March2022.pdf}$ 

 $\frac{https://ramerasanya.com/wp-content/uploads/2022/12/PEDRAW-Crack-Activation-Free-3264bit.pdf}{}$ 

 $\underline{https://allindiapackersgroup.com/imagex-crack-with-license-key-free-download-for-pc-march-2022/$ 

https://xtc-hair.com/wp-content/uploads/2022/12/Pultronic-EQ110P.pdf https://croatiansincleveland.com/wp-content/uploads/2022/12/quanscor.pdf https://axeltsobgny.com/collectorz-com-mp3-collector-crack-serial-key-free-download-2022-new/

http://rwpj.jp/wp-content/uploads/2022/12/Advance-Gmail-Emails-Extractor-Crack-With-License-Code-3264bit.pdf

 $\frac{http://adomemorial.com/2022/12/13/missionplanner-crack-license-key/https://www.stayza.com/wp-content/uploads/2022/12/easyTradeTool.pdf$